## Package 'vivid'

July 31, 2024

Title Variable Importance and Variable Interaction Displays

Version 0.2.9

Language en-US

Description A suite of plots for displaying variable importance and two-way variable interaction jointly. Can also display partial dependence plots laid out in a pairs plot or 'zenplots' style.

License GPL  $(>= 2)$ 

Encoding UTF-8

Imports condvis2, ggplot2, GGally, RColorBrewer, colorspace, stats, DendSer, ggalt, dplyr, igraph, flashlight, ggnewscale, sp

**Suggests** intergraph  $(>= 2.0-2)$ , network  $(>= 1.12.0)$ , sna  $(>= 2.3-2)$ , mlr, MASS, tidymodels, e1071, gridExtra, lemon, mlr3, mlr3learners, scales, ranger, vip, knitr, rmarkdown, randomForest, test that  $(>= 3.0.0)$ , labeling, zenplots, covr, xgboost, bartMachine, caret, gbm, keras

#### VignetteBuilder knitr

RoxygenNote 7.2.3

Config/testthat/edition 3

URL <https://alaninglis.github.io/vivid/>

NeedsCompilation no

Author Alan Inglis [aut, cre], Andrew Parnell [aut], Catherine Hurley [aut]

Maintainer Alan Inglis <alan.n.inglis@gmail.com>

Repository CRAN

Date/Publication 2024-07-31 11:50:02 UTC

### **Contents**

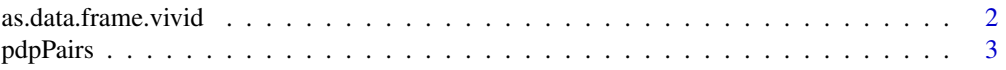

#### <span id="page-1-0"></span>2 as.data.frame.vivid

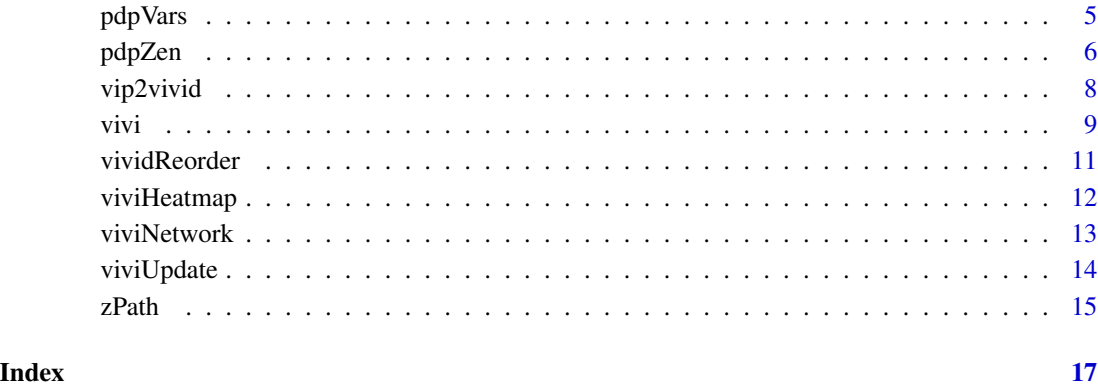

as.data.frame.vivid *as.data.frame.vivid*

#### Description

Takes a matrix of class vivid and turn it into a data frame containing variable names, Vimp and Vint values, and the row and column index from the original matrix.

#### Usage

```
## S3 method for class 'vivid'
as.data.frame(x, row.names = NULL, optional = FALSE, ...)
```
#### Arguments

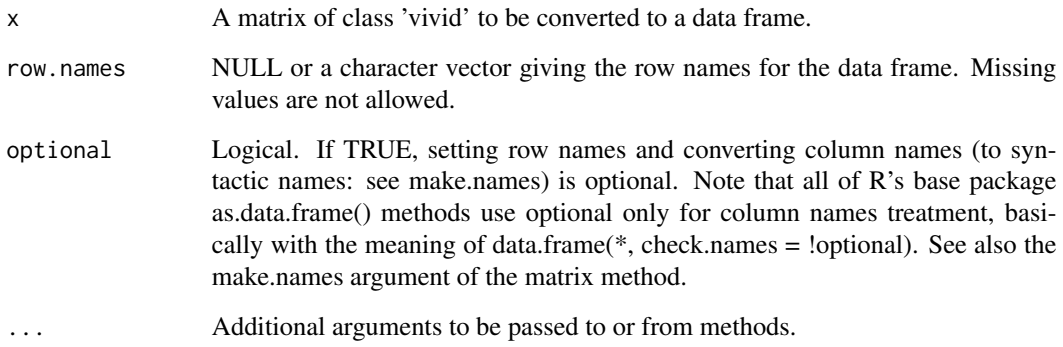

#### Value

A data frame of Vimp and Vint values and their index from the vivid matrix.

#### <span id="page-2-0"></span>pdpPairs 3

#### Examples

```
library(ranger)
aq <- na.omit(airquality)
aq \leq aq[1:20,]# for speed
rf \leftarrow ranger(Ozone \sim ., data = aq, importance = "permutation")myMat \le vivi(fit = rF, data = aq, response = "Ozone")
myDf <- as.data.frame(myMat)
myDf
```
pdpPairs *pdpPairs*

#### Description

Creates a pairs plot showing bivariate pdp on upper diagonal, ice/univariate pdp on the diagonal and data on the lower diagonal

#### Usage

```
pdpPairs(
  data,
  fit,
  response,
  vars = NULL,
 pal = rev(RColorBrewer::brewer.pal(11, "RdYlBu")),
 fitlims = "pdp",
  gridSize = 10,
 nmax = 500,
  class = 1,
 nIce = 30,
  colorVar = NULL,
  comboImage = FALSE,
 predictFun = NULL,
  convexHull = FALSE,
  probability = FALSE
)
```
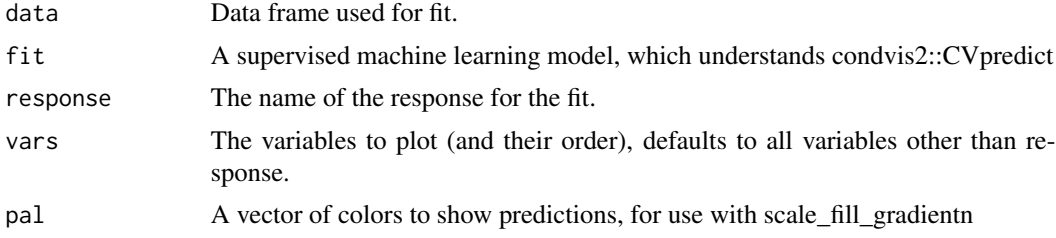

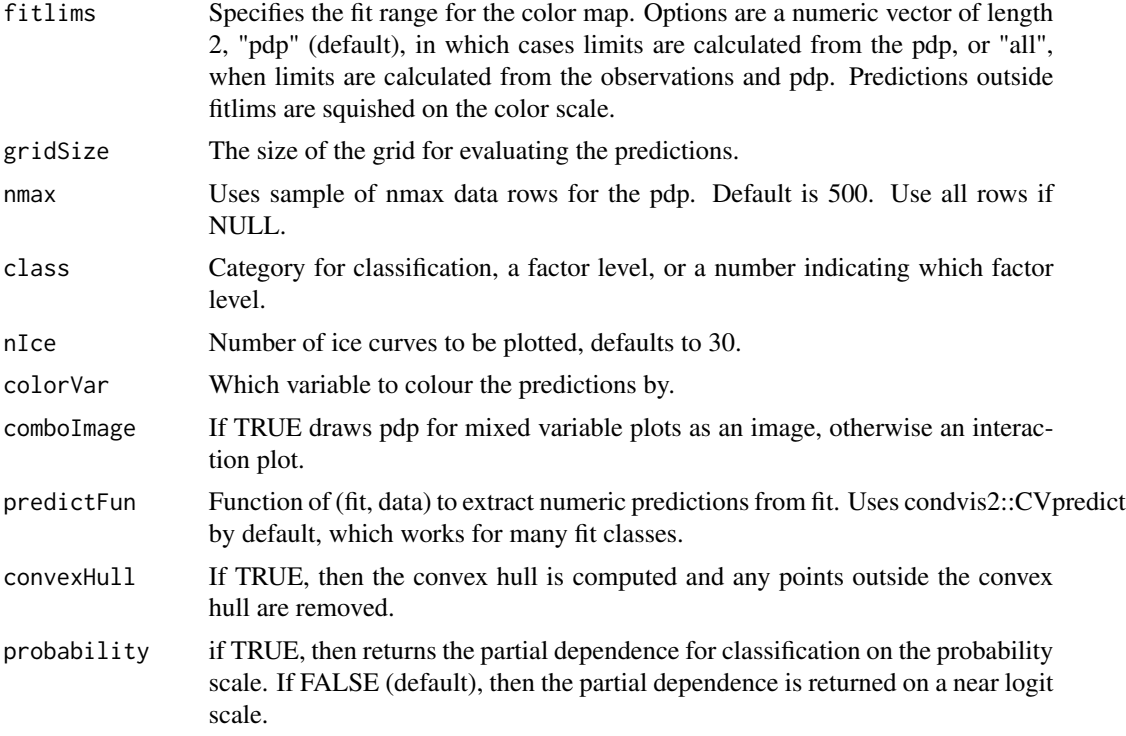

#### Value

A pairs plot

```
# Load in the data:
aq <- na.omit(airquality)
f \leq -\ln(\text{Ozone} \sim ., \text{data} = \text{aq})pdpPairs(aq, f, "Ozone")
# Run a ranger model:
library(ranger)
library(MASS)
Boston1 <- Boston[, c(4:6, 8, 13:14)]
Boston1$chas <- factor(Boston1$chas)
fit \leq ranger(medv \sim ., data = Boston1, importance = "permutation")
pdpPairs(Boston1[1:30, ], fit, "medv")
pdpPairs(Boston1[1:30, ], fit, "medv", comboImage = TRUE)
viv <- vivi(Boston1, fit, "medv")
# show top variables only
pdpPairs(Boston1[1:30, ], fit, "medv", comboImage = TRUE, vars = rownames(viv)[1:4])
```

```
library(ranger)
rf <- ranger(Species ~ ., data = iris, probability = TRUE)
pdpPairs(iris, rf, "Species") # prediction probs for first class, setosa
```
#### <span id="page-4-0"></span>pdpVars 5

pdpPairs(iris, rf, "Species", class = "versicolor") # prediction probs versicolor

pdpVars *pdpVars*

#### Description

Displays the individual conditional expectation (ICE) curves and aggregated partial dependence for each variable in a grid.

#### Usage

```
pdpVars(
  data,
  fit,
  response,
 vars = NULL,
 pal = rev(RColorBrewer::brewer.pal(11, "RdYlBu")),
 gridSize = 10,
  nmax = 500,
 class = 1,
 nIce = 30,
 predictFun = NULL,
 limits = NULL,
 colorVar = NULL,
 draw = TRUE,probability = FALSE
)
```
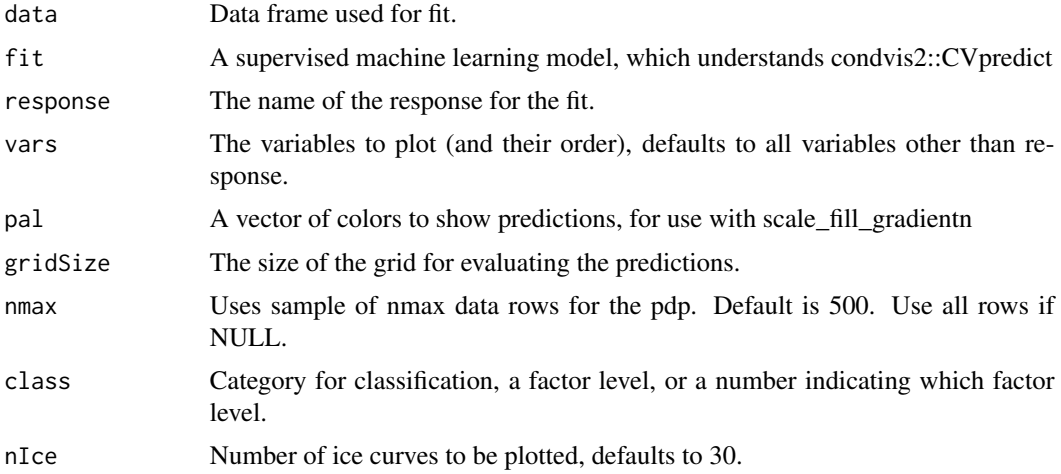

<span id="page-5-0"></span>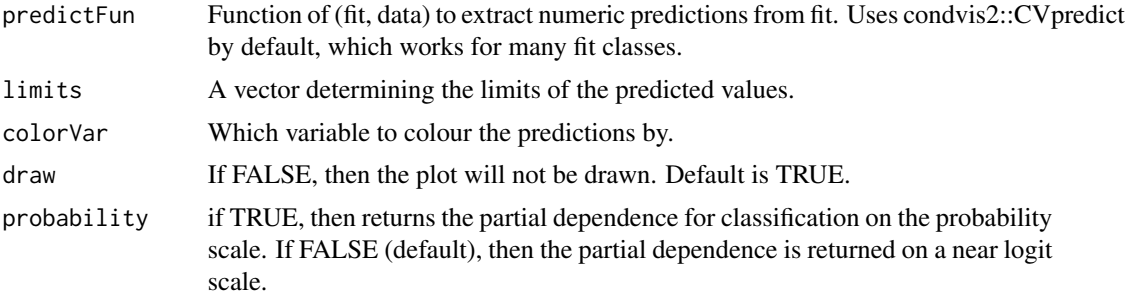

#### Value

A grid displaying ICE curves and univariate partial dependence.

#### Examples

```
# Load in the data:
aq <- na.omit(airquality)
fit \leq lm(Ozone \sim ., data = aq)
pdpVars(aq, fit, "Ozone")
# Classification
library(ranger)
rfClassif <- ranger(Species ~ ., data = iris, probability = TRUE)
pdpVars(iris, rfClassif, "Species", class = 3)
pp <- pdpVars(iris, rfClassif, "Species", class = 2, draw = FALSE)
pp[[1]]
pdpVars(iris, rfClassif, "Species", class = 2, colorVar = "Species")
```
pdpZen *Create a zenplot displaying partial dependence values.*

#### Description

Constructs a zigzag expanded navigation plot (zenplot) displaying partial dependence values.

#### Usage

```
pdpZen(
  data,
  fit,
  response,
  zpath = NULL,pal = rev(RColorBrewer::brewer.pal(11, "RdYlBu")),
  fitlims = "pdp",
  gridSize = 10,
```
#### pdpZen 7

```
nmax = 500,
 class = 1,
 comboImage = FALSE,rug = TRUE,predictFun = NULL,
 convexHull = FALSE,
 probability = FALSE,
  ...
)
```
#### Arguments

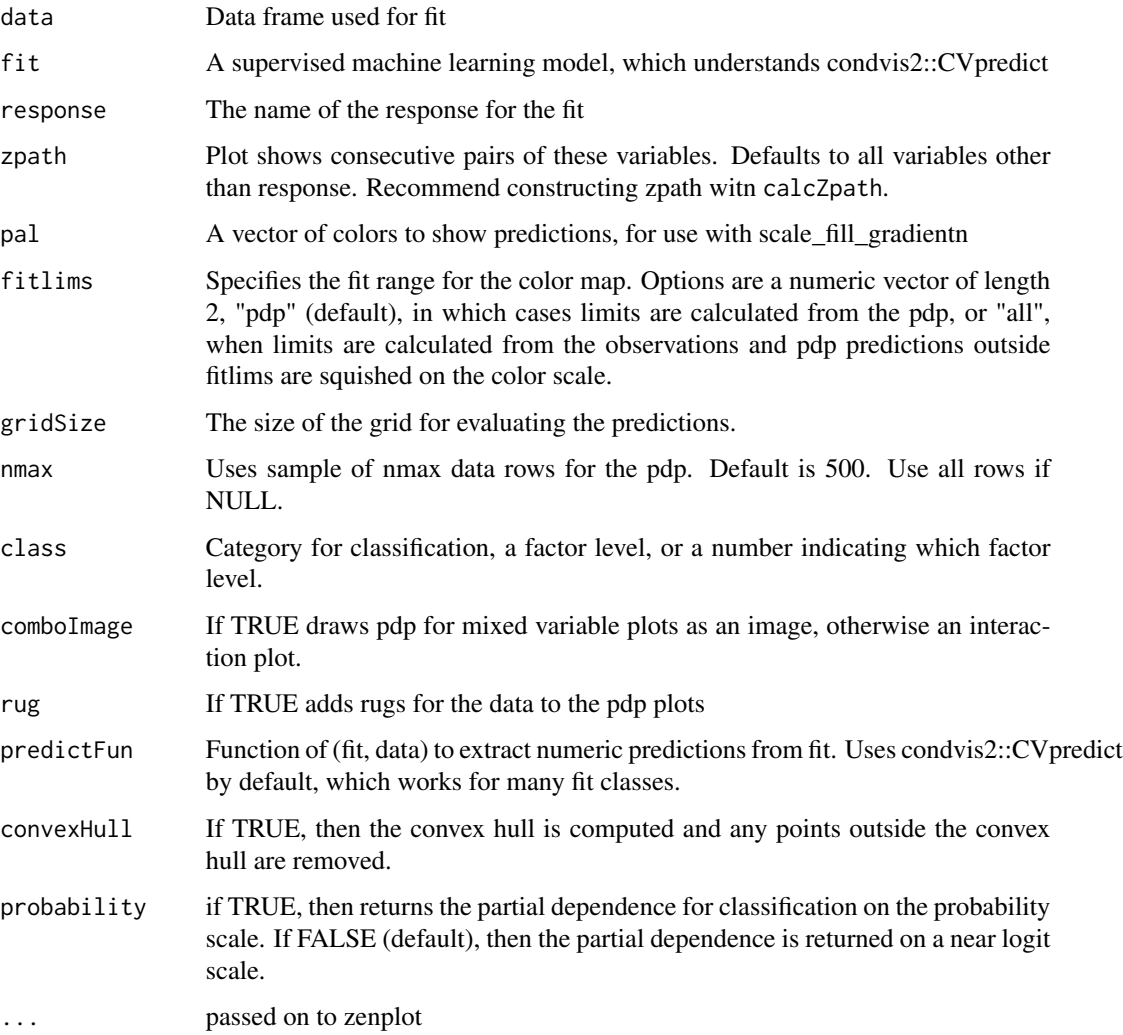

#### Value

A zenplot of partial dependence values.

#### Examples

```
## Not run:
# To use this function, install zenplots and graph from Bioconductor.
if (!requireNamespace("graph", quietly = TRUE)) {
  install.packages("BiocManager")
  BiocManager::install("graph")
}
install.packages("zenplots")
library(MASS)
library(ranger)
Boston1 <- Boston
Boston1$chas <- factor(Boston1$chas)
rf \leq ranger(medv \sim ., data = Boston1)
pdpZen(Boston1[1:30, ], rf, response = "medv", zpath = names(Boston1)[1:4], comboImage = T)
# Find the top variables in rf
set.seed(123)
viv <- vivi(Boston1, rf, "medv", nmax = 30) # use 30 rows, for speed
pdpZen(Boston1, rf, response = "medv", zpath = rownames(viv)[1:4], comboImage = T)
zpath \le zPath(viv, cutoff = .2) # find plots whose interaction score exceeds .2
pdpZen(Boston1, rf, response = "medv", zpath = zpath, comboImage = T)
## End(Not run)
```
#### Usage

```
vip2vivid(importance, interaction, reorder = TRUE)
```
vip2vivid *vip2vivid*

#### **Arguments**

Description

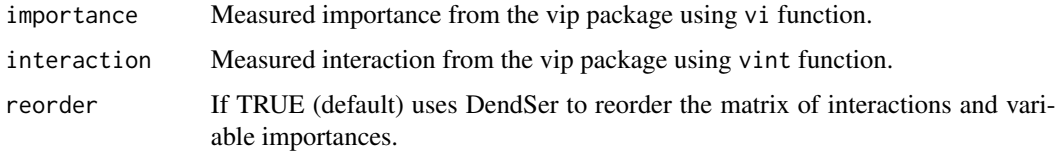

Takes measured importance and interactions from the vip package and turns them into a matrix which can be used for plotting. Accepts any of the variable importance methods supplied by vip.

#### Value

A matrix of interaction values, with importance on the diagonal.

<span id="page-7-0"></span>

#### <span id="page-8-0"></span>vivi **9**

#### Examples

```
## Not run:
library(ranger)
library(vip)
aq <- na.omit(airquality) # get data
nameAq <- names(aq[-1]) # get feature names
rF \le - ranger(Ozone \sim ., data = aq, importance = "permutation") # create ranger random forest fit
vImp <- vi(rF) # vip importance
vInt <- vint(rF, feature_names = nameAq) # vip interaction
vip2vivid(vImp, vInt)
## End(Not run)
```
vivi *vivi*

#### Description

Creates a matrix displaying variable importance on the diagonal and variable interaction on the off-diagonal.

#### Usage

```
vivi(
  data,
  fit,
  response,
  gridSize = 50,
  importanceType = "agnostic",
  nmax = 500,
  reorder = TRUE,
  class = 1,
  predictFun = NULL,
  normalized = FALSE,
  numPerm = 4,
  showVimpError = FALSE,
  vars = NULL
\mathcal{L}
```
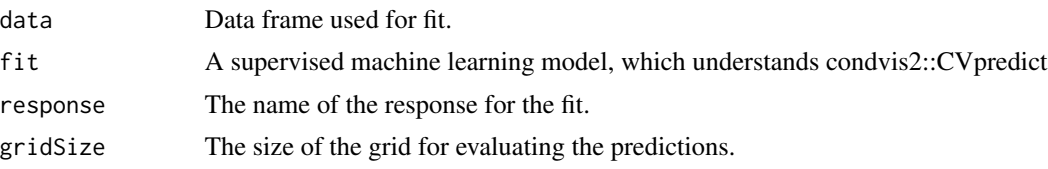

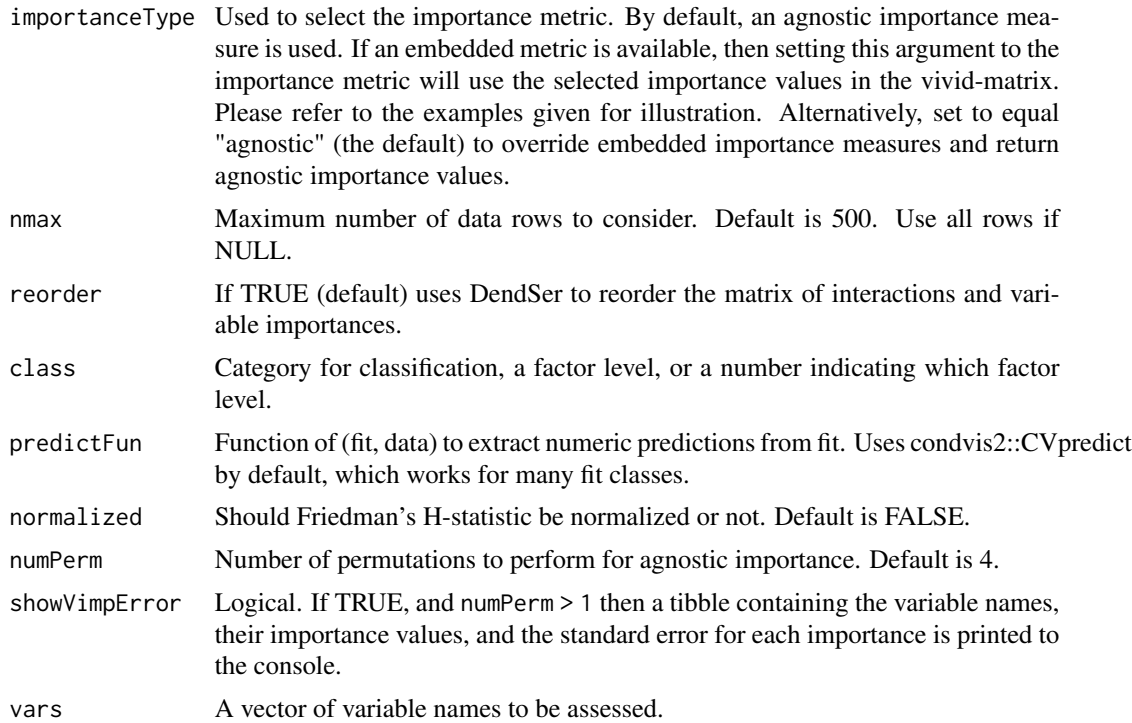

#### Details

If the argument importanceType = 'agnostic', then an agnostic permutation importance (1) is calculated. Friedman's H statistic (2) is used for measuring the interactions. This measure is based on partial dependence curves and relates the interaction strength of a pair of variables to the total effect strength of that variable pair.

#### Value

A matrix of interaction values, with importance on the diagonal.

#### References

1: Fisher A., Rudin C., Dominici F. (2018). All Models are Wrong but many are Useful: Variable Importance for Black-Box, Proprietary, or Misspecified Prediction Models, using Model Class Reliance. Arxiv.

2: Friedman, J. H. and Popescu, B. E. (2008). "Predictive learning via rule ensembles." The Annals of Applied Statistics. JSTOR, 916–54.

```
aq <- na.omit(airquality)
f \leq lm(Ozone \sim ., data = aq)
m <- vivi(fit = f, data = aq, response = "Ozone") # as expected all interactions are zero
viviHeatmap(m)
```
#### <span id="page-10-0"></span>vividReorder 11

```
# Select importance metric
library(randomForest)
rf1 <- randomForest(Ozone~., data = aq, importance = TRUE)
m2 \le - vivi(fit = rf1, data = aq, response = 'Ozone',
           importanceType = '%IncMSE') # select %IncMSE as the importance measure
viviHeatmap(m2)
library(ranger)
rf \le ranger(Species \sim ., data = iris, importance = "impurity", probability = TRUE)
vivi(fit = rf, data = iris, response = "Species") # returns agnostic importance
vivi(fit = rf, data = iris, response = "Species",
     importanceType = "impurity") # returns selected 'impurity' importance.
```

```
vividReorder vividReorder
```
#### Description

Reorders a square matrix so that values of high importance and interaction strength are pushed to the top left of the matrix.

#### Usage

```
vividReorder(d)
```
#### Arguments

d A matrix such as that returned by vivi

#### Value

A reordered version of d.

```
f \leftarrow \text{lm(Sepal.Length } \sim ., data = iris[, -5])
m <- vivi(fit = f, data = iris[, -5], response = "Sepal.Length")
corimp \leq abs(cor(iris[, -5])[1, -1])
viviUpdate(m, corimp) # use correlation as importance and reorder
```
<span id="page-11-0"></span>viviHeatmap *viviHeatmap*

#### Description

Plots a Heatmap showing variable importance on the diagonal and variable interaction on the offdiagonal.

#### Usage

```
viviHeatmap(
  mat,
  intPal = rev(colorspace::sequential_hcl(palette = "Purples 3", n = 100)),
  impPal = rev(colorspace::sequential_hcl(palette = "Greens 3", n = 100)),
  intLims = NULL,
  impLims = NULL,
  border = FALSE,
  angle = \theta\mathcal{L}
```
#### Arguments

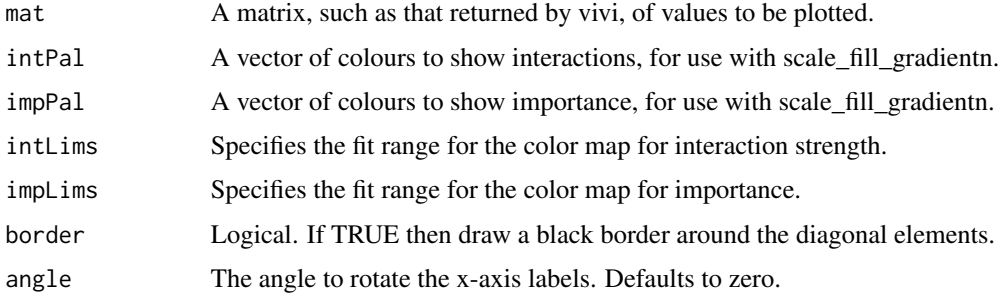

#### Value

A heatmap plot showing variable importance on the diagonal and variable interaction on the offdiagonal.

```
library(ranger)
aq <- na.omit(airquality)
rF \leq r \text{anger}(Ozone \sim ., data = aq, importance = "permutation")myMat <- vivi(fit = rF, data = aq, response = "Ozone")
viviHeatmap(myMat)
```
<span id="page-12-0"></span>viviNetwork *viviNetwork*

#### Description

Create a Network plot displaying variable importance and variable interaction.

#### Usage

```
viviNetwork(
 mat,
  intThreshold = NULL,
  intLims = NULL,
  impLims = NULL,
  intPal = rev(colorspace::sequential_hcl(palette = "Purples 3", n = 100)),
  impPal = rev(colorspace::sequential_hcl(palette = "Greens 3", n = 100)),
  removeNode = FALSE,
  layout = igraph::layout_in_circle,
  cluster = NULL,
  nudge_x = 0.05,
  nudge_y = 0.03,
  edgeWidths = 1:4\mathcal{L}
```
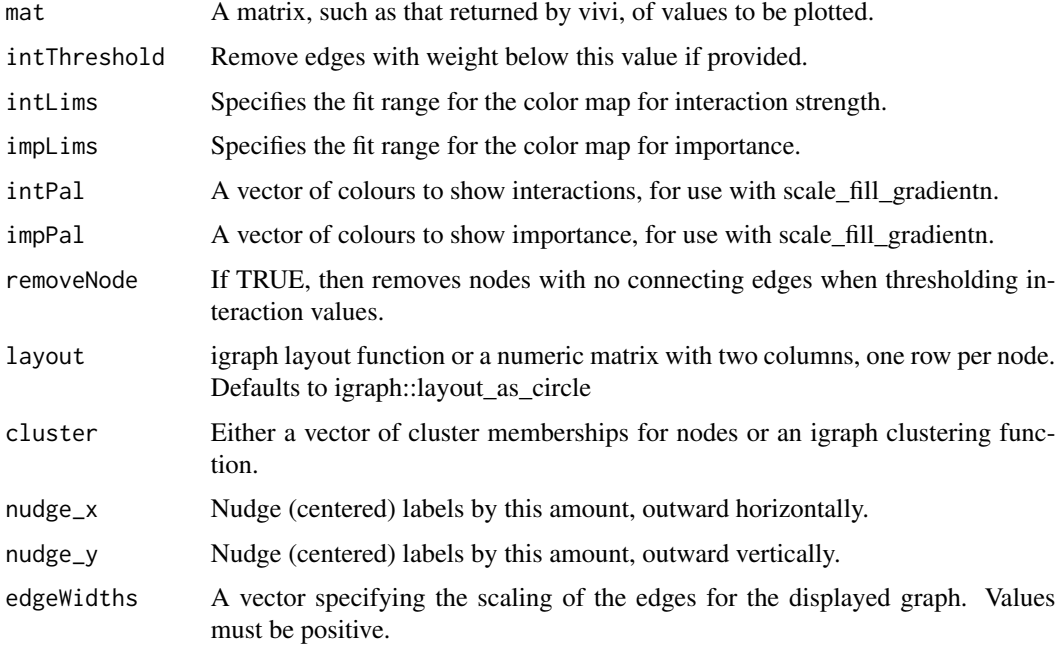

#### Value

A plot displaying interaction strength between variables on the edges and variable importance on the nodes.

#### Examples

```
library(ranger)
aq <- na.omit(airquality)
rF \leq r anger(Ozone \sim ., data = aq, importance = "permutation")
myMat <- vivi(fit = rF, data = aq, response = "Ozone")
viviNetwork(myMat)
```
viviUpdate *viviUpdate*

#### Description

Creates a matrix displaying updated variable importance on the diagonal and variable interaction on the off-diagonal.

#### Usage

```
viviUpdate(mat, newImp, reorder = TRUE)
```
#### Arguments

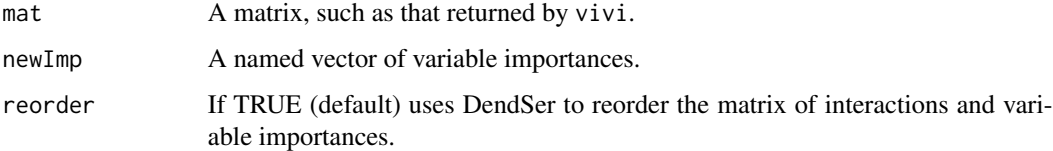

#### Value

A matrix of values, of class vivid, with updated variable importances.

```
f \leftarrow \text{lm(Sepal.Length } \sim ., data = iris[, -5])
m <- vivi(iris[, -5], f, "Sepal.Length")
corimp <- abs(cor(iris[, -5])[1, -1])
viviUpdate(m, corimp) # use correlation as updated importance
```
<span id="page-13-0"></span>

<span id="page-14-0"></span>zPath *zPath*

#### Description

Constructs a zenpath for connecting and displaying pairs.

#### Usage

```
zPath(
 viv,
 cutoff = NULL,
 method = c("greedy.weighted", "strictly.weighted"),
  connect = TRUE
)
```
#### Arguments

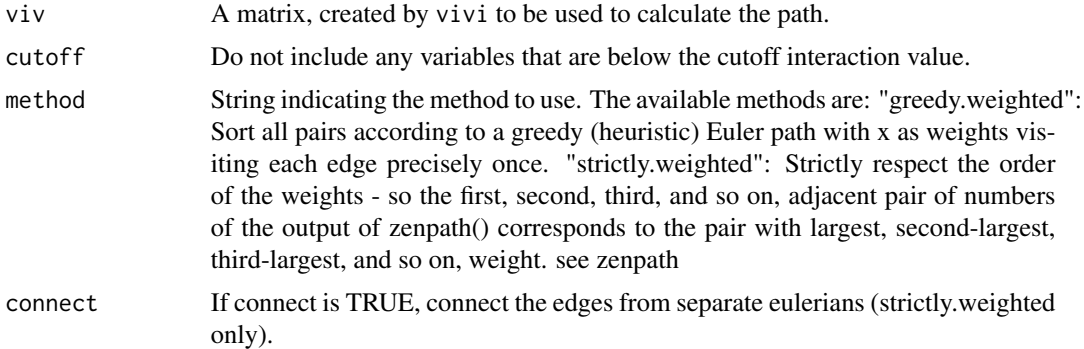

#### Details

Construct a path of indices to visit to order variables

#### Value

Returns a zpath from viv showing pairs with viv entry over the cutoff

```
## Not run:
# To use this function, install zenplots and graph from Bioconductor.
if (!requireNamespace("graph", quietly = TRUE)) {
  install.packages("BiocManager")
 BiocManager::install("graph")
}
install.packages("zenplots")
```

```
aq \leq na.omit(airquality) \star 1.0
# Run an mlr3 ranger model:
library(mlr3)
library(mlr3learners)
library(ranger)
ozonet <- TaskRegr$new(id = "airQ", backend = aq, target = "Ozone")
ozonel <- lrn("regr.ranger", importance = "permutation")
ozonef <- ozonel$train(ozonet)
viv <- vivi(aq, ozonef, "Ozone")
# Calculate Zpath:
zpath <- zPath(viv, .8)
zpath
## End(Not run)
```
# <span id="page-16-0"></span>Index

as.data.frame.vivid, [2](#page-1-0) pdpPairs, [3](#page-2-0) pdpVars, [5](#page-4-0) pdpZen, [6](#page-5-0) vip2vivid, [8](#page-7-0) vivi, [9](#page-8-0) vividReorder, [11](#page-10-0) viviHeatmap, [12](#page-11-0) viviNetwork, [13](#page-12-0) viviUpdate, [14](#page-13-0) zPath, [15](#page-14-0)